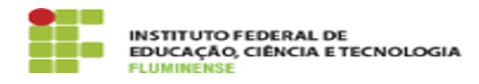

## [FAQ] Como posso solicitar acesso para publicar no Centro de Documentação Digital (CDD)?

16/05/2024 05:33:03

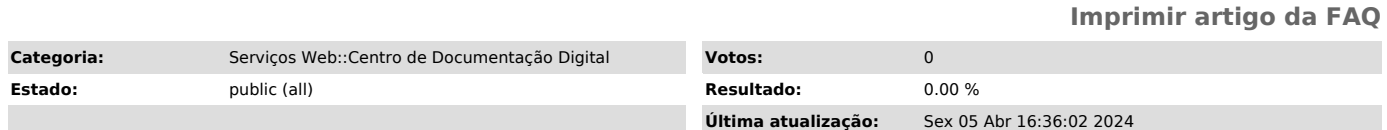

*Palavras-chave*

CDD; Centro de Documentação Digital; Documentação Digital; Documentação; Digital; publicar; publicação; acesso; solicitar; solicitação

*Procedimento (público)*

Para solicitar acesso para publicar no Centro de Documentação Digital (CDD), a Chefia de Gabinete da Reitoria ou das Diretorias Gerais, no caso dos campi, deve abrir um chamado pela [1]Central de Serviços TIC.

[1] https://centraldeservicos.iff.edu.br/otrs/customer.pl